*Airport Distribution Models Formulas...* 1/12

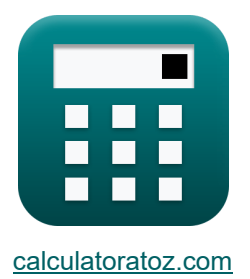

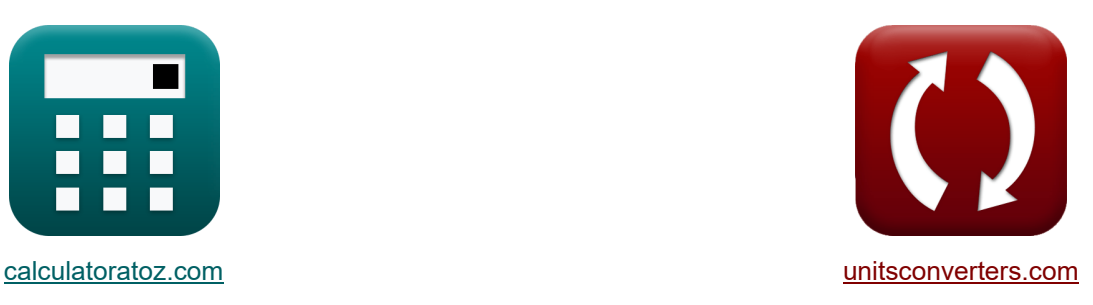

# **Modele dystrybucji lotnisk Formuły**

[Kalkulatory!](https://www.calculatoratoz.com/pl) **Kalkulatory!** Przykłady! **[konwersje!](https://www.unitsconverters.com/pl)** 

Przykłady!

Zakładka **[calculatoratoz.com](https://www.calculatoratoz.com/pl)**, **[unitsconverters.com](https://www.unitsconverters.com/pl)**

Najszerszy zasięg kalkulatorów i rośnięcie - **30 000+ kalkulatorów!** Oblicz z inną jednostką dla każdej zmiennej - **W wbudowanej konwersji jednostek!** Najszerszy zbiór miar i jednostek - **250+ pomiarów!**

Nie krępuj się UDOSTĘPNIJ ten dokument swoim znajomym!

*[Zostaw swoją opinię tutaj...](https://docs.google.com/forms/d/e/1FAIpQLSf4b4wDgl-KBPJGChMJCxFlqrHvFdmw4Z8WHDP7MoWEdk8QOw/viewform?usp=pp_url&entry.1491156970=Modele%20dystrybucji%20lotnisk%20Formu%C5%82y)*

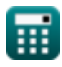

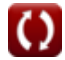

# **Lista 21 Modele dystrybucji lotnisk Formuły**

# **Modele dystrybucji lotnisk**

## **Modele dystrybucji podróży lotniczych**

**1) Całkowita liczba podróży lotniczych wygenerowanych w mieście i podanych podróży pasażerów lotniczych między miastami** 

$$
\mathbf{f} \times \boxed{\mathbf{T}_i = \frac{\mathbf{T}_{ij} \cdot \mathbf{C}_{ij}^{\mathbf{x}}}{\mathbf{K}_o \cdot \mathbf{T}_j}}
$$
   
ex 
$$
10.01042 = \frac{5 \cdot (7.75)^2}{1.5 \cdot 20}
$$

**2) Koszt podróży między i i j podany Podróż przez pasażerów lotniczych między miastami** 

$$
\textbf{tx}\boxed{\text{C}_{ij}=\left(\frac{\text{K}_o\cdot \text{T}_\text{j}\cdot \text{T}_\text{i}}{\text{T}_\text{ij}}\right)^{\frac{1}{\text{x}}}}
$$
ex
$$
7.745967=\left(\frac{1.5\cdot 20\cdot 10}{5}\right)^{\frac{1}{2}}
$$

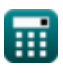

*Airport Distribution Models Formulas...* 3/12

**3) Łączna liczba podróży lotniczych wygenerowana w City i dla większych odległości podróży lotniczych**

**[Otwórz kalkulator](https://www.calculatoratoz.com/pl/total-air-trips-generated-in-city-i-for-greater-air-trip-distances-calculator/Calc-18541)** 

**[Otwórz kalkulator](https://www.calculatoratoz.com/pl/total-air-trips-generated-in-city-j-for-greater-air-trip-distances-calculator/Calc-18542)** 

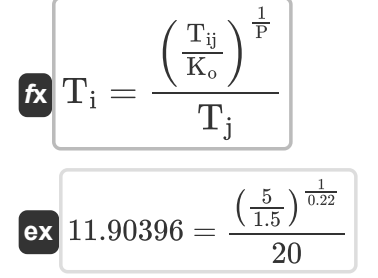

**4) Łączna liczba podróży lotniczych wygenerowana w City j dla większych odległości podróży lotniczych**

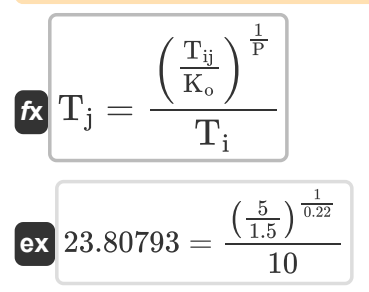

**5) Łączna liczba podróży lotniczych wygenerowanych w mieście j podana liczba podróży pasażerów lotniczych między miastami** 

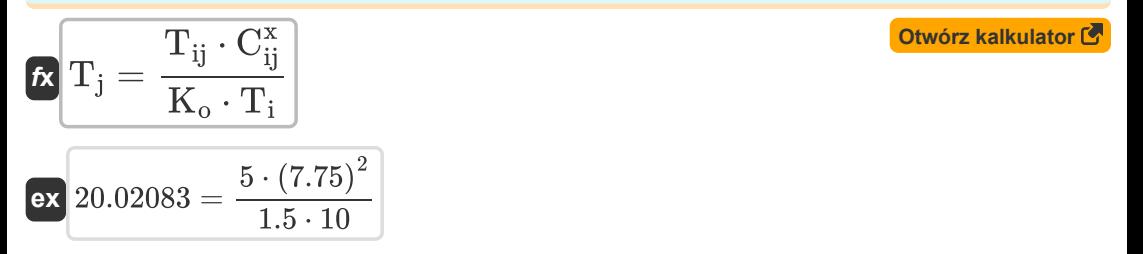

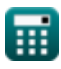

*Airport Distribution Models Formulas...* 4/12

 $K_o \cdot P_i \cdot P_j$ 

#### **6) Odległość między i i j podana Podróż pasażerom lotniczym między miastami i i j** M

**[Otwórz kalkulator](https://www.calculatoratoz.com/pl/distance-between-i-and-j-given-travel-by-air-passengers-between-cities-i-and-j-calculator/Calc-18532)** 

$$
\mathbf{f} \times \mathbf{d}_{ij} = \left(\frac{\mathbf{K}_0 \cdot \mathbf{I}_1 \cdot \mathbf{I}_j}{T_{ij}}\right)^{\frac{1}{2}}
$$
  

$$
\mathbf{f} \times \mathbf{R}_1 \cdot (16.97056) = \left(\frac{1.5 \cdot 60 \cdot 16}{5}\right)^{\frac{1}{2}}
$$

**7) Podróżowanie pasażerami lotniczymi między miastami i i j**

 $\frac{1}{x}$ 

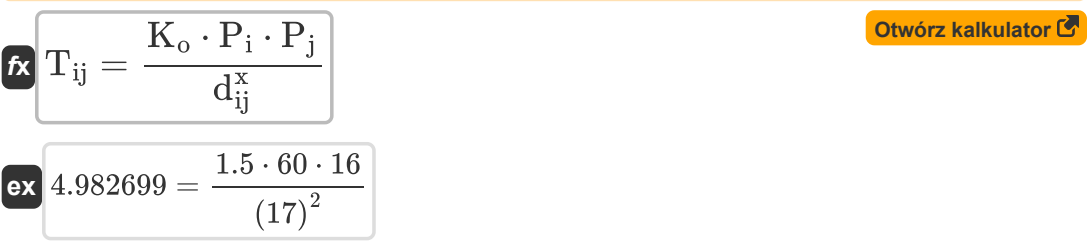

**8) Podróżuj pasażerami linii lotniczych między miastami i i j, aby uzyskać większe odległości w ramach podróży lotniczej**

$$
\boldsymbol{\kappa} \boxed{\mathrm{T_{ij}} = \mathrm{K_o} \cdot \left( \mathrm{T_i} \cdot \mathrm{T_j} \right)^{\mathrm{P}}}
$$

**[Otwórz kalkulator](https://www.calculatoratoz.com/pl/travel-by-air-passengers-between-cities-i-and-j-for-greater-air-trip-distances-calculator/Calc-18540)** 

 $\overline{\text{ex}}$  4.811914 = 1.5  $\cdot$  (10  $\cdot$  20)<sup>0.22</sup>

#### **9) Podróżuj pasażerami lotniczymi między miastami i i j przy podanym koszcie podróży**

$$
\kappa\boxed{\mathrm{T_{ij}}=\frac{\mathrm{K_{o}}\cdot\mathrm{T_{i}}\cdot\mathrm{T_{j}}}{\mathrm{C_{ij}^{x}}}}
$$
ex 4.994797 = 
$$
\frac{1.5\cdot10\cdot20}{\left(7.75\right)^{2}}
$$

*Airport Distribution Models Formulas...* 5/12

**10) Populacja miasta docelowego biorąca udział w podróży pasażerów lotniczych między miastami**

**[Otwórz kalkulator](https://www.calculatoratoz.com/pl/population-of-destination-city-given-travel-by-air-passengers-between-cities-calculator/Calc-18530)** 

$$
\begin{aligned} \mathbf{\hat{r}}_j &= \frac{\mathrm{T}_{ij} \cdot \left(\mathrm{d}_{ij}^{\mathrm{x}}\right)}{\mathrm{K_o} \cdot \mathrm{P_i}} \\ \mathbf{ex} \, 16.05556 &= \frac{5 \cdot \left((17)^2\right)}{1.5 \cdot 60} \end{aligned}
$$

**ex**  $1.558631 = \frac{5}{5}$ 

 $(20 \cdot 10)^{0.22}$ 

**11) Populacja miasta pochodzenia biorąca udział w podróży pasażerów lotniczych między miastami**

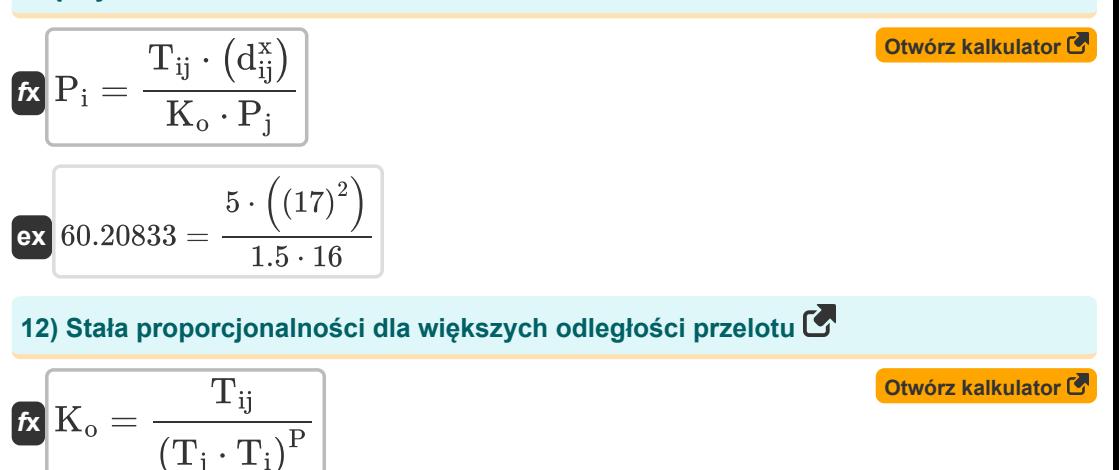

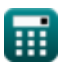

*Airport Distribution Models Formulas...* 6/12

**13) Stała proporcjonalności w przypadku podróży pasażerów lotniczych między miastami** 

**[Otwórz kalkulator](https://www.calculatoratoz.com/pl/constant-of-proportionality-given-travel-by-air-passengers-between-cities-calculator/Calc-18539)**   $f$ **x**  $K_0 =$  $\overline{\mathrm{T}_{\mathrm{ii}}\cdot\mathrm{C}_{\mathrm{ii}}^{\mathrm{x}}}$ ij  $\overline{T_i \cdot T_i}$ 

$$
\boxed{\textbf{ex}} \boxed{1.501562 = \frac{5 \cdot (7.75)^2}{20 \cdot 10}}
$$

### **Modele generacyjno-dystrybucyjne**

#### **14) Czas w latach podane Podróże lotnicze między i i j**

**[Otwórz kalkulator](https://www.calculatoratoz.com/pl/time-in-years-given-air-trips-between-i-and-j-calculator/Calc-18836)** 

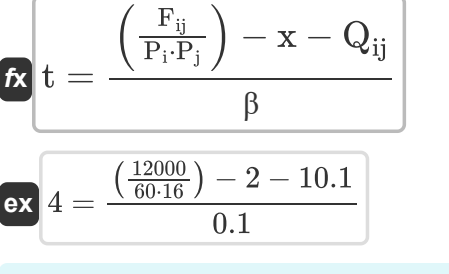

**15) Dochód z tytułu wypoczynku za podróże lotnicze w określonym celu w kategorii Wypoczynek** 

$$
\begin{aligned} \textbf{f}_\text{y} & = \frac{\left(\frac{\text{II}}{\text{P}_i}\right) - a}{b \cdot \left(\frac{1}{1 + \left(K \cdot \left(\frac{\text{F}}{1}\right)^q\right)}\right)} \\ \textbf{g} & = \frac{\left(\frac{325}{60}\right) - 0.6}{0.8 \cdot \left(\frac{1}{1 + \left(0.98 \cdot \left(\frac{32}{68}\right)^{10.2}\right)}\right)} \end{aligned}
$$

*Airport Distribution Models Formulas...* 7/12

**[Otwórz kalkulator](https://www.calculatoratoz.com/pl/air-trips-between-i-and-j-calculator/Calc-18833)  [Otwórz kalkulator](https://www.calculatoratoz.com/pl/population-at-origin-given-air-trips-in-year-y-for-stated-purpose-under-leisure-category-calculator/Calc-19036)  [Otwórz kalkulator](https://www.calculatoratoz.com/pl/air-trips-in-year-y-for-stated-purpose-under-leisure-category-calculator/Calc-19035)  [Otwórz kalkulator](https://www.calculatoratoz.com/pl/population-at-i-given-air-trips-between-i-and-j-calculator/Calc-18835)  16) Loty lotnicze między I a J.**  $\boldsymbol{f} \mathbf{x} \big\vert \mathbf{F_{ij}} = \left(\mathrm{P_{i}} \cdot \mathrm{P_{j}}\right) \cdot \left(\mathrm{x} + \left(\textcolor{magenta}{\beta} \cdot \mathrm{t}\right) + \left(\mathrm{Q_{ij}}\right)\right)\big\vert$ **ex**  $12105.6 = (60 \cdot 16) \cdot (2 + (0.1 \cdot 5.1) + (10.1))$ **17) Ludność w miejscu pochodzenia, która odbyła podróże lotnicze w roku y w określonym celu w kategorii rozrywki**   $\mathbf{f} \mathbf{x}$   $\mathbf{P_i} = \mathbf{F_i}$ **ex** 60.2092 = **18) Podróże lotnicze w roku y dla określonego celu w kategorii Wypoczynek**  $\boldsymbol{f} \textbf{x} \textbf{I} \textbf{I} = \text{P}_{\text{i}} \cdot \textbf{a} + (\text{b} \cdot \text{f}_{\text{yl}}) \cdot \textbf{b} \cdot \textbf{c}$  $\bf{ex}$  323.8708  $= 60 \cdot \left(0.6 + (0.8 \cdot 6) \cdot \right)$   $\frac{1}{\left(0.6 + (0.8 \cdot 6) \cdot \right)}$ **19) Populacja w i biorąca pod uwagę podróże lotnicze między i i j**   $\mathbf{f} \mathbf{x} \vert \mathbf{P_i} = \mathbf{0}$ **ex**  $59.47661 = \frac{12000}{(8.4251)^{2}}$  $\overline{\rm II}$  $\mathrm{a} + (\mathrm{b} \cdot \mathrm{f}_{\mathrm{yl}}) \cdot \Big ( \frac{1}{1 + (\mathrm{K} \cdot \mathrm{f}_{\mathrm{g}})}$  $\frac{1}{1+\left(K\cdot\left(\frac{F}{I}\right)^{q}\right)}$ 325  $0.6 + (0.8 \cdot 6) \cdot \left( \frac{1}{1+(\cos \theta)} \right)$  $\frac{1}{1+\left(0.98\cdot\left(\frac{32}{68}\right)^{10.2}\right)}$ 1  $1 + (\text{K} \cdot (\frac{\text{F}}{\text{I}})^{\text{o}}$  $\overline{a}$  $\left( \right)$ ))  $1+\left(0.98\cdot\left(\frac{32}{68}\right)^{10.2}\right)$  .  $\begin{pmatrix} 1 & 1 & 1 \\ 1 & 1 & 1 \end{pmatrix}$ ∖<br>|<br>|- ((<br>|-⎜⎝ ⎟⎠ ⎟⎠  $\overline{\mathrm{F_{ii}}}$  $(x + (\beta \cdot t) + (Q_{ij})) \cdot P_j$  $(2+(0.1\cdot 5.1)+(10.1))\cdot 16$ 

**20) Wskaźnik relacji par krajów biorąc pod uwagę ruch lotniczy między stacjami i oraz j** 

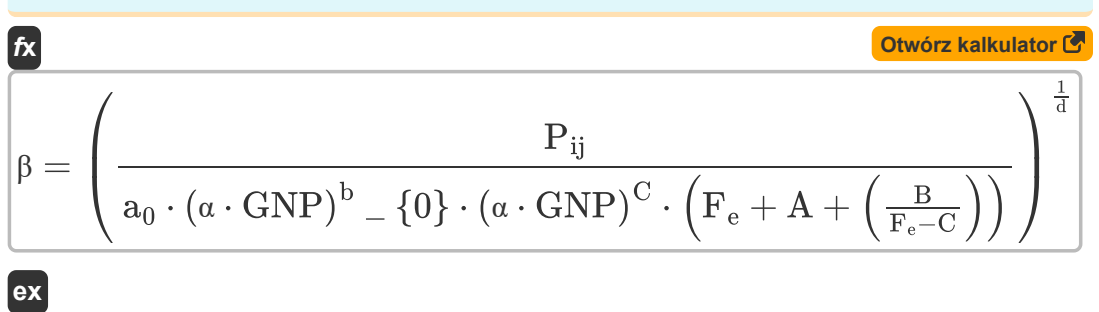

$$
(a_0 \cdot (\alpha \cdot \text{GNP})^{\circ} = \{0\} \cdot (\alpha \cdot \text{GNP})^{\circ} \cdot (F_e + A + (\frac{E}{F_e - C})\})
$$
\nex\n
$$
0.487892 = \left(\frac{500}{10.5 \cdot (5.5 \cdot 460)^{0.01} \cdot (5.5 \cdot 460)^{0.2} \cdot (10.15 + 0.5 + (\frac{0.3}{10.15 - 0.2}))}\right)^{\frac{1}{0.21}}
$$
\n21) Wspótczynnik do dostosowania dla efektów kwantowych, biorge pod  
\npodróże lotnicze między i j C  
\n
$$
Q_{ij} = \left(\frac{F_{ij}}{P_i \cdot P_j}\right) - x - (\beta \cdot t)
$$
\n
$$
9.99 = \left(\frac{12000}{60 \cdot 16}\right) - 2 - (0.1 \cdot 5.1)
$$
\n
$$
Q_{ij} = \left(\frac{12000}{160 \cdot 16}\right) - 2 - (0.1 \cdot 5.1)
$$
\n
$$
Q_{ij} = \left(\frac{12000}{160 \cdot 16}\right) - 2 - (0.1 \cdot 5.1)
$$

**21) Współczynnik do dostosowania dla efektów kwantowych, biorąc pod uwagę podróże lotnicze między i i j** 

$$
a_0 \cdot (\alpha \cdot \text{GNP})^{\circ} = \{0\} \cdot (\alpha \cdot \text{GNP})^{\circ} = \{0\} \cdot (\alpha \cdot \text{GNP})^{\circ} = \{0, 0, 0\}
$$
\n
$$
0.487892 = \left(\frac{10.5 \cdot (5.5 \cdot 460)^{0.01} \cdot (5.5 \cdot 21)}{10.5 \cdot (\text{GSD} \cdot \text{GSD})} \cdot \text{GSD} \cdot \text{GSD} \cdot \text
$$

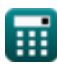

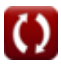

## **Używane zmienne**

- **a** Wartość regresji a
- **A** Stała skali waluty a
- **a<sup>0</sup>** Współczynnik regresji a
- **b** Wartość regresji b
- **B** Skala waluty Stała b
- **b<sup>0</sup>** Współczynnik regresji b
- **C** Stała skali waluty c
- **Cij** Koszt podróży między miastami
- **d** Współczynnik regresji d
- **dij** Odległość między miastami
- **F** Średnia całkowita efektywna uczciwa
- **F<sup>e</sup>** Taryfa Ekonomiczna
- **Fij** Podróże lotnicze między i i j
- **fyl** Dochód
- **GNP** Realny Produkt Krajowy Brutto
- **I** Średni dochód gospodarstw domowych
- **II** Podróże lotnicze w roku y w określonym celu
- **K** Stałe odbicie powierzchni trasy Nasycenie
- **K<sup>o</sup>** Stała proporcjonalności
- **P** Skalibrowany parametr
- **P<sup>i</sup>** Populacja miasta pochodzenia
- **Pij** Pasażerowie linii lotniczych między miastami i oraz j
- **P<sup>j</sup>** Ludność miasta docelowego
- **q** Stała q
- **Qij** Współczynnik do dostosowania dla efektów kwantowych
- **t** Liczba lat

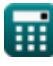

*Airport Distribution Models Formulas...* 10/12

- **T<sup>i</sup>** Łączna liczba podróży lotniczych wygenerowanych w mieście i
- **Tij** Podróżuj pasażerami lotniczymi między miastami i oraz j
- **T<sup>j</sup>** Łączna liczba podróży lotniczych wygenerowanych w mieście j
- **x** Skalibrowana stała
- **α** Udział stacji w PKB
- **β** Indeks relacji par krajów

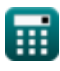

# **Stałe, funkcje, stosowane pomiary**

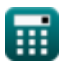

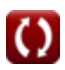

*Airport Distribution Models Formulas...* 12/12

# **Sprawdź inne listy formuł**

- **Szacowanie długości drogi startowej statku powietrznego Formuły**
- **Metody prognozowania lotnisk Formuły**
- 
- **Modele dystrybucji lotnisk Formuły Przypadek startu z wyłączeniem silnika w ramach szacowania długości drogi startowej Formuły**

Nie krępuj się UDOSTĘPNIJ ten dokument swoim znajomym!

#### **PDF Dostępne w**

[English](https://www.calculatoratoz.com/PDF/Nodes/10180/Airport-distribution-models-Formulas_en.PDF) [Spanish](https://www.calculatoratoz.com/PDF/Nodes/10180/Airport-distribution-models-Formulas_es.PDF) [French](https://www.calculatoratoz.com/PDF/Nodes/10180/Airport-distribution-models-Formulas_fr.PDF) [German](https://www.calculatoratoz.com/PDF/Nodes/10180/Airport-distribution-models-Formulas_de.PDF) [Russian](https://www.calculatoratoz.com/PDF/Nodes/10180/Airport-distribution-models-Formulas_ru.PDF) [Italian](https://www.calculatoratoz.com/PDF/Nodes/10180/Airport-distribution-models-Formulas_it.PDF) [Portuguese](https://www.calculatoratoz.com/PDF/Nodes/10180/Airport-distribution-models-Formulas_pt.PDF) [Polish](https://www.calculatoratoz.com/PDF/Nodes/10180/Airport-distribution-models-Formulas_pl.PDF) [Dutch](https://www.calculatoratoz.com/PDF/Nodes/10180/Airport-distribution-models-Formulas_nl.PDF)

*11/29/2023 | 4:59:27 AM UTC [Zostaw swoją opinię tutaj...](https://docs.google.com/forms/d/e/1FAIpQLSf4b4wDgl-KBPJGChMJCxFlqrHvFdmw4Z8WHDP7MoWEdk8QOw/viewform?usp=pp_url&entry.1491156970=Modele%20dystrybucji%20lotnisk%20Formu%C5%82y)*

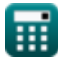

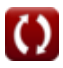